### CMSC 132: OBJECT-ORIENTED PROGRAMMING II

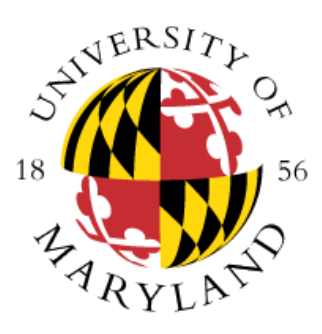

**Hashing** 

Department of Computer Science University of Maryland, College Park

### **Announcements**

- Video "What most schools don't teach"
	- <http://www.youtube.com/watch?v=nKIu9yen5nc>

## **Introduction**

- If you need to find a value in a list what is the most efficient way to perform the search?
	- Linear search
	- Binary search
	- Can we have O(1)?

# **Hashing**

- Remember that modulus allows us to map a number to a range
	- $\times$  % N  $\rightarrow$  X mapped to value between 0 and N 1
- Suppose you have 4 parking spaces and need to assign each resident a space. How can we do it?

parkingSpace(ssn) = ssn % 4

- Problems??
	- What if two residents are assigned the same spot? Collission!
- What if we want to use name instead of ssn?
	- Generate integer out of the name
- We just described hashing

## Hashing

#### • **Hashing**

- Technique for storing key-value entries into an **array**
	- In Java we will have an array of Objects where each Object has a key (e.g., student's name) and a reference to data of interest (e.g., student's grades)
- The **array** is called the **hash table**
- **Ideally** can result in O(1) search times
- **Hash Function**
	- Takes a search key  $(K_i)$  and returns a location in the array (an integer index (**hash index**))
	- A search key maps (hashes) to index i

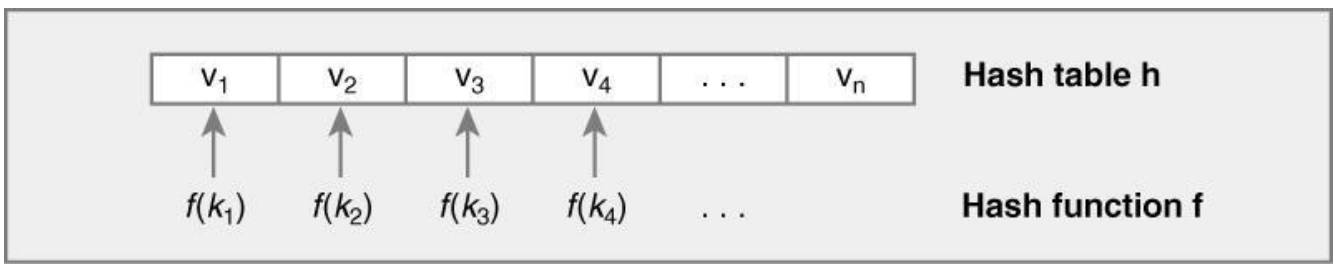

#### • **Ideal Hash Function**

• If every search key corresponds to a unique element in the hash table

# **Hashing**

• If we have a large range of possible search keys, but a subset of them are used, allocating a large table would a waste of significant space

#### • **Typical hash function (two steps)**

- 1. Transforms a search key to an integer value called the **hash code.** For example, for a string we can add Unicode values to generate a **hash code**
- 2. Compress the **hash code** so it lies within the range of indices for the **hash table.** Using the modulus operator (%) we can compress the **hash code** in order to generate the **hash index** (location in the table)

#### • **Collision**

• Takes place when two or more search keys map to the hash table entry

#### • **Good Hash Function**

- Fast to compute
- Minimizes Collisions
	- Using a function that distributes values uniformly reduces probability of collisions

### Hash Codes

#### • **You can generate a hash code for a string**

- By adding Unicode values
- Better approach Multiplying Unicode value of each character by a factor that depends on the character's position in the string
- For primitive types
	- If the key is an **int**, use the key
	- If **char**, **short**, **byte**, cast to **int**
	- If **long**, **float***,* **double** manipulate the internal binary representation
- **Example:**

```
System.out.println("Java".hashCode()); // prints 2301506 
How did they get this? 
Ascii for J is 74, a is 97, and v is 118 
74 *(31)^3 + 97 *(31)^2 + 118 * 31 + 97 = 2301506
```
# Scaling (Compressing) hash code

• Using the modulus operator, we can compress an integer to lie within a given range of values. If **n** is the table size

**remainder (hash index/compressed hash code) = hash code % n remainder lies in the range [0, n – 1]**

- Selecting table size (**n**)
	- If **n** is even, the **compressed hash code** will have the same parity as the **hash code** (if hash code is odd, result is odd; if even, even)
	- **Many indices of the table will be left out if n is even**
		- **Size of the hash table should be odd**
	- When **n** is a prime number, **hash code % n** provides values that are distributed throughout the range [0, **n** – 1]
	- **Size of a hash table should be a prime number n greater than 2**

## Hash Function

- Example (generating **hash indices**)  $hash("apple") = 5$ hash("watermelon") =  $3$  $hash("kiwi") = 0$  $hash("mango") = 6$  $hash("banana") = 2$
- Perfect hash function
	- Unique values for each key

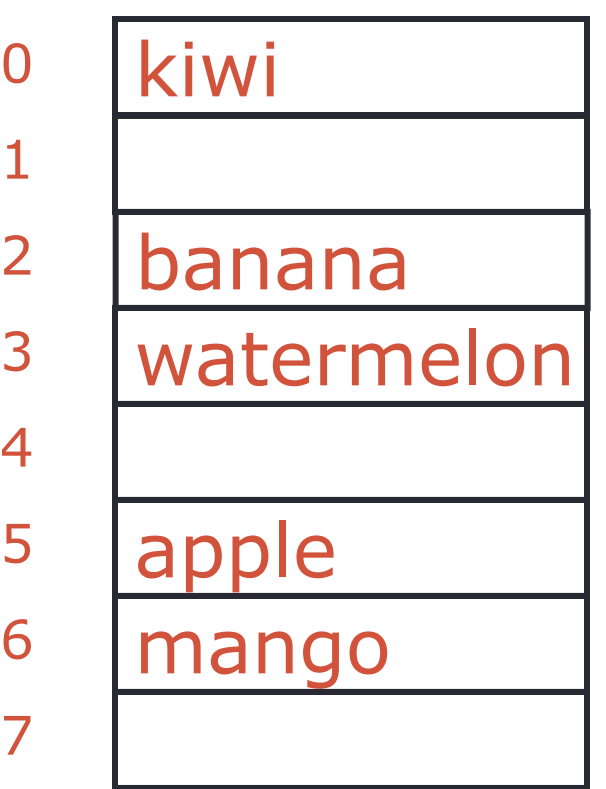

 $\cap$ 

1

2

3

4

5

6

7

## Hash Function

- Suppose now hash("apple") =  $5$  $hash("watermelon") = 3$  $hash("kivi") = 0$  $hash("mango") = 6$  $hash("banana") = 2$ hash("orange") = 3
- Collision

• Same hash index for multiple keys

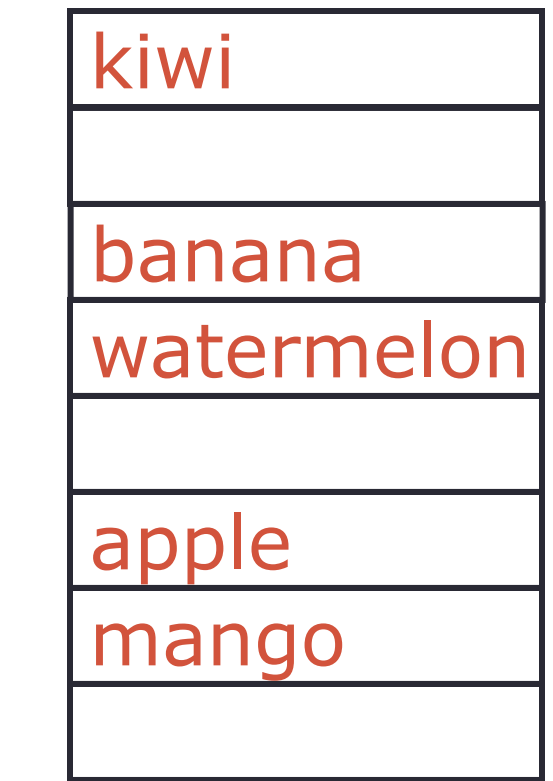

# Resolving Collisions

- **Choice #1**
	- Look for an unused entry in the table
	- This technique is referred to as **open addressing**

#### • **Choice #2**

- Each element in the table can be associated with more than one search key
	- Each element now becomes a bucket (e.g., a list)
	- This technique is referred to as **separate chaining**

### Resolving Collisions (Open Addressing)

- **Probing**  $\rightarrow$  locating an open element/position in the hash table
- **Open addressing** has several variations depending on the next position (increment) to use to resolve the collision
	- **Linear probing** →When a collision occurs at index position **k,** we see whether position **k + 1** is available (not in use). If it is in use, we look at **k + 2** and so on, wrapping around to the beginning of the table if necessary
		- **Probe sequence** → table elements considered in a search
	- **Quadratic probing**  $\rightarrow$  Considers elements at indices  $k + j^2$  (e.g.,  $k + 1$ ,  $k + 4$ ,  $k + 9$ , etc.) wrapping around if necessary
	- **Double Hashing** → The increment of 1 for linear probing and j<sup>2</sup> for quadratic, is replaced with the result of a second hash function that determines the increment

# Open Addressing Summary

- **Search** → searches the probe sequence for the key, examining elements that are present and ignoring *Removed* entries. Search stops when element is found or *NeverUsed* is reached
- **Remove**  $\rightarrow$  performs a search and if it finds the key it marks the element as *Removed*
- **Insertion** → searches the probe sequence, keeping track of the first element that is in the *Removed* or *NeverUsed* state. If the key is not found, it is placed in the first element that was in the *Removed* or *NeverUsed* state

<u>በ</u>

1

2

3

4

5

7

### Insertion: Open Addressing (Linear Probing)

- Table states: Occupied, NeverUsed, Removed
- Suppose now  $hash("apple") = 5$ hash("watermelon") =  $3$  $hash("kiwi") = 0$  $hash("manigo") = 6$  $hash("bana<sup>n</sup>) = 2$ hash("orange") =  $3$  $hash("pear") = 3$
- **Insertion of orange and pear**
	- Same hash index for multiple keys (orange and pear) 6
	- Using linear probing we find next available position and insert element
- **Searching after insertion (watermelon, orange and pear)**
	- Hash search key. If element found at hash index, stop; otherwise, search forward until element found or *NeverUsed* seen (element not found)

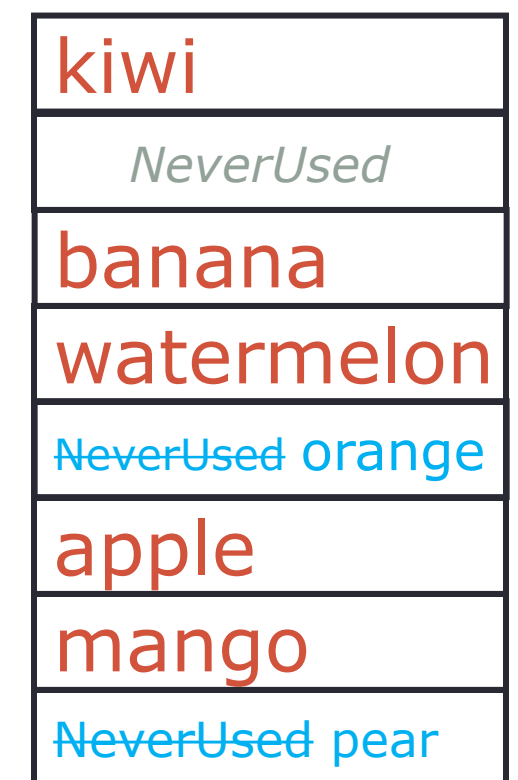

0

1

2

3

4

5

6

7

#### Removal: Open Addressing (Linear Probing)

- Suppose now hash("apple") =  $5$ hash("watermelon") =  $3$  $hash("kiwi") = 0$  $hash("mango") = 6$  $hash("banana") = 2$ hash("orange") =  $3$  $hash("pear") = 3$
- **Deleting orange (incorrect, using NeverUsed)**
- Assume we delete orange by replacing the entry with *NeverUsed*. This will not allow us to find pear as we will stop searching when we find *NeverUsed*
- We need three states for a table entry
	- **Occupied**, **NeverUsed**, **Removed**
- Removing an element will change the element to *Removed* rather than *NeverUsed*

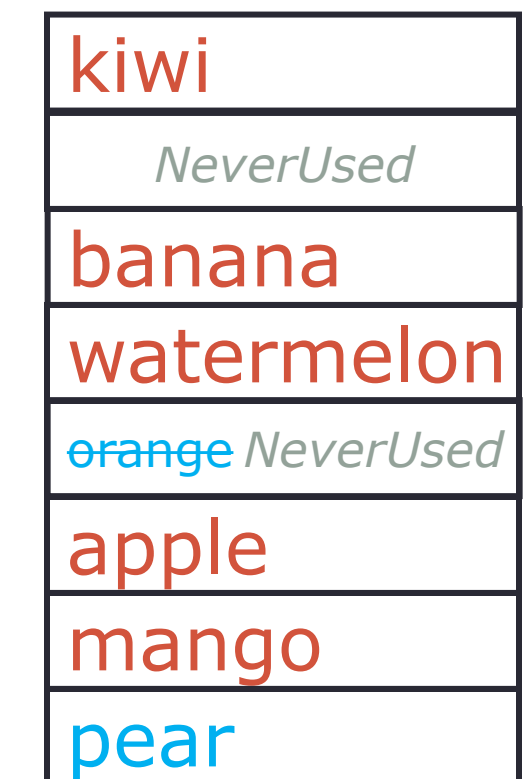

0

1

2

3

4

5

6

7

### Removal: Open Addressing (Linear Probing)

- Suppose now hash("apple") =  $5$ hash("watermelon") =  $3$  $hash("kiwi") = 0$ hash("mango") =  $6$ hash("banana") =  $2$ hash("orange") =  $3$ hash(" $pear"$ ) = 3
- **Deleting orange** (correct, using **Removed**)
- Deleting orange by replacing the entry with *Removed*
- When we search, we do not stop when we find *Removed*; only when we find *NeverUsed*
- Now we can find pear after removing orange

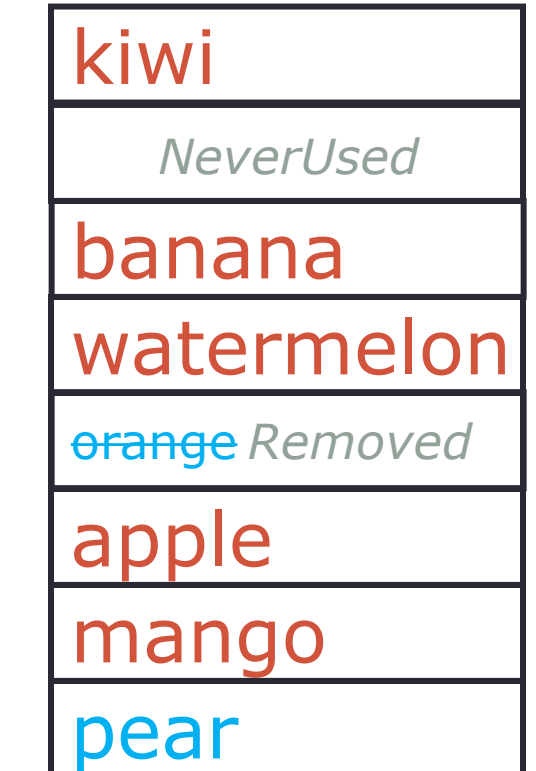

0

1

2

3

4

5

6

7

#### Insertion: Revisited

- Suppose now hash("apple") =  $5$ hash("watermelon") =  $3$  $hash("kiwi") = 0$ hash("mango") =  $6$ hash("banana") =  $2$ hash("orange") = 3 hash(" $pear$ ") = 3 hash("grape") =  $2$
- **Inserting grape**
- To insert grape we first need to determine whether it is in the table (we search until we find it or find *NeverUsed*). In this traversal we make a note about the first *Removed (4)* and *NeverUsed* **(1)** found
- To complete the insertion, we should use the first *Remove* found instead of *NeverUsed*. Using *NeverUsed* will lead to longer search times for grape. Also using *NeverUsed* would fill the hash table faster (something we want to avoid)

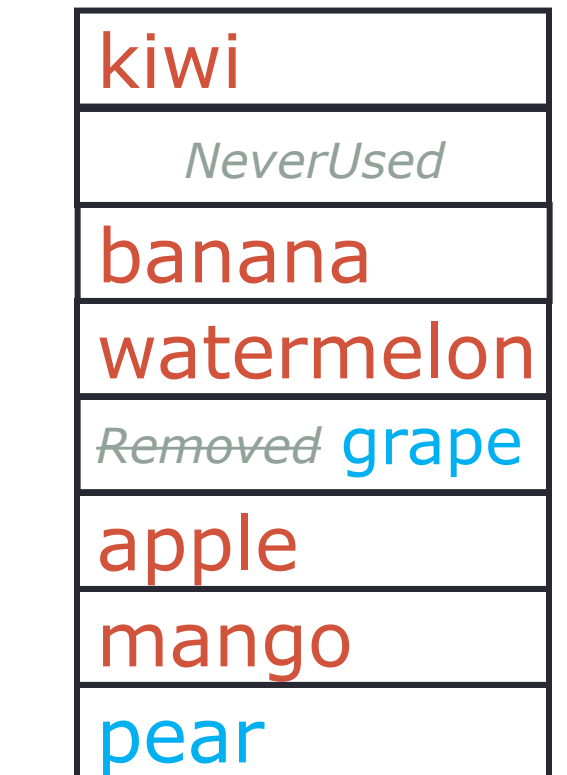

# **Clustering**

- Collisions resolved with linear probing generate groups of consecutive elements in the hash table. Each group is called a cluster and the phenomenon is known as **primary clustering**
	- Each cluster is a probe sequence you must search when adding, removing, retrieving
	- Bigger clusters mean longer search times
- Linear probing can cause primary clustering
- Quadratic probing avoids primary clustering, but can lead to secondary clustering

# Separate Chaining

- **Separate Chaining**  Second approach to resolve collisions where each element of the table represents more than one value. Each element is called a bucket
	- Elements that hash to the same entry are stored in the same bucket
- **Bucket**  Can be represented with a list, sorted list, linked nodes, etc.
- Operations
	- **Search** Determine the bucket by hashing the search key; look through the list to find the element or determine it does not exist
	- **Insert** Look for the item; insert it in the found bucket if not found
	- **Remove**  Look for the item and remove it from the bucket
- You can add entries to a bucket in sorted search-key order, although it is usually unnecessary as typical buckets are short
- You can add entries at the beginning of the bucket if duplicates are allowed or at the end if not

### Load Factor

#### • Load Factor (λ) - measure of the cost of collision resolution

**Number of entries in the hash table**

**λ = ---------------------------------------------------**

#### **Size of the table**

- For Open Addressing λ does not exceed 1
- For Separate Chaining  $-\lambda$  has no maximum value
- As **λ** increases, number of comparisons increases
- Performance of linear probing degrades as the load factor increases
	- To main reasonable efficiency, keep **λ < 0.5** (i.e., hash table should be less than half full)
- For reasonable efficiency of separate chaining keep **λ < 1**
- **Rehashing** When the load factor becomes large, resize the hash table and compute a new hash index for each key

# Hashing in Java

- **hashCode() method**
	- Returns hash code **(not hash index)**
	- Part of the **Object** class
	- Provides hashing support by returning a hash code for any object
	- 32-bit **signed** int Can be a negative value!
- **Default hashCode( ) implementation**
	- Usually just address of object in memory
- How **hashCode()** could be used:

int getHashIndex(K key) {

int hashIndex =  $key \cdot \text{hashCode}()$  % hashTableLength;

```
return Math.abs(hashIndex);
```
}

# Java Hash Code Contract

- **If you override equals you need to make sure the** "Java Hash Code Contract" is satisfied
- **Java Hash Code Contract**

if a.equals(b)  $==$  true, then we must guarantee

a.hashCode( ) == b.hashCode( )

• **Inverse is not true** 

!a.equals(b) does not imply a.hashCode( ) != b.hashCode( )

(Though Java libraries may be more efficient)

• **Converse is also not true** 

a.hashCode( ) == b.hashCode( ) does not imply a.equals(b) == true

- **hashCode()**
	- Must return same value for object in each execution, provided information used in equals( ) comparisons on the object is not modified
	- Easiest (and worst) hashCode implementation return a constant (e.g., 10, 20, etc)

# When to Override hashCode

- **You must write classes that satisfy the Java Hash Code Contract**
- You will run into problems if you don't satisfy the Java Hash Code Contract and use classes that rely on hashing (e.g., HashMap)
	- Possible problem
		- You add an element to a set but cannot find it during a lookup
	- **Example:** See code distribution
- Does the default **equals** and **hashCode** satisfy the contract? Yes!
- If you implement the **Comparable** interface, you should provide the appropriate **equals** method which leads to the appropriate **hashCode** method
- **Implementing hashCode( )**
	- IMPORTANT: include only information used by equals( )
		- Otherwise two "equal" objects  $\rightarrow$  different hash values
	- Using all/more of information used by equals( )
		- Helps avoid same hash value for unequal objects

# Beware of % (Modulo Operator)

• The % operator is integer remainder

$$
x % y == x - y * (x / y)
$$

• Result may be negative

$$
-|y| < x \, \%\, y < +|y|
$$

- **x % y has same sign as x**
	- $\cdot$  -3 % 2 = -1
	- $\cdot$  -3 % -2 = -1
- About absolute value in Java
	- Math.abs(Integer.MIN\_VALUE) == Integer.MIN\_VALUE !
		- Absolute value is a negative value
	- Will happen 1 in  $2^{32}$  times (on average) for random int values
	- **Example:** Absolute.java
- **You must use Math.abs( x % N ) and not Math.abs( x ) % N,** otherwise you will get a negative hash index. By doing % first, you get a value larger than Integer.MIN\_VALUE. This will avoid computing the absolute value of Integer.MIN\_VALUE which generates a negative value

# Art and Magic of hashCode( )

- There is no "right" hashCode function
	- Art involved in finding good hashCode function
	- Also for finding hashCode to hashBucket function (hashBucket returns a hash index)
- From java.util.HashMap

}

```
static int hashBucket(Object x, int N) {
```

```
int h = x \cdot \text{hashCode}();
h + = -(h < 9);h^2 = (h \gg 14);h == (h << 4);h^2 = (h \gg 10);return Math.abs(h % N);
```
### **References**

#### Data Structures & Abstractions with Java, 5<sup>th</sup> Edition ISBN – 9780134831695